# Do-It-Yourself Data Analysis

Working with basic telescope data

# Data Analysis Environment Choices

- (Radio) Astronomy-specific packages –Class, Analyz, AIPS, AIPS++, Miriad, etc.
- General-purpose scientific and toolboxes –IDL, Matlab, Mathcad, Octave, etc.
- Scripting languages and toolboxes
	- –Python, glish, Perl, Tcl, Java, etc.
	- – Array arithmetic, linear algebra, scientific math, graphics, user interface, etc.
- Low-level language (C/C++) interfaces

# Applications

- System tests and debugging
	- Algorithm comparisons
	- –Isolation of software and hardware bugs
	- –Special electronics tests
- New observing modes and algorithms
- New signal processors
- New software signal processing
- Post-analysis tasks, e.g. web publication

#### Data Flow on the GBT

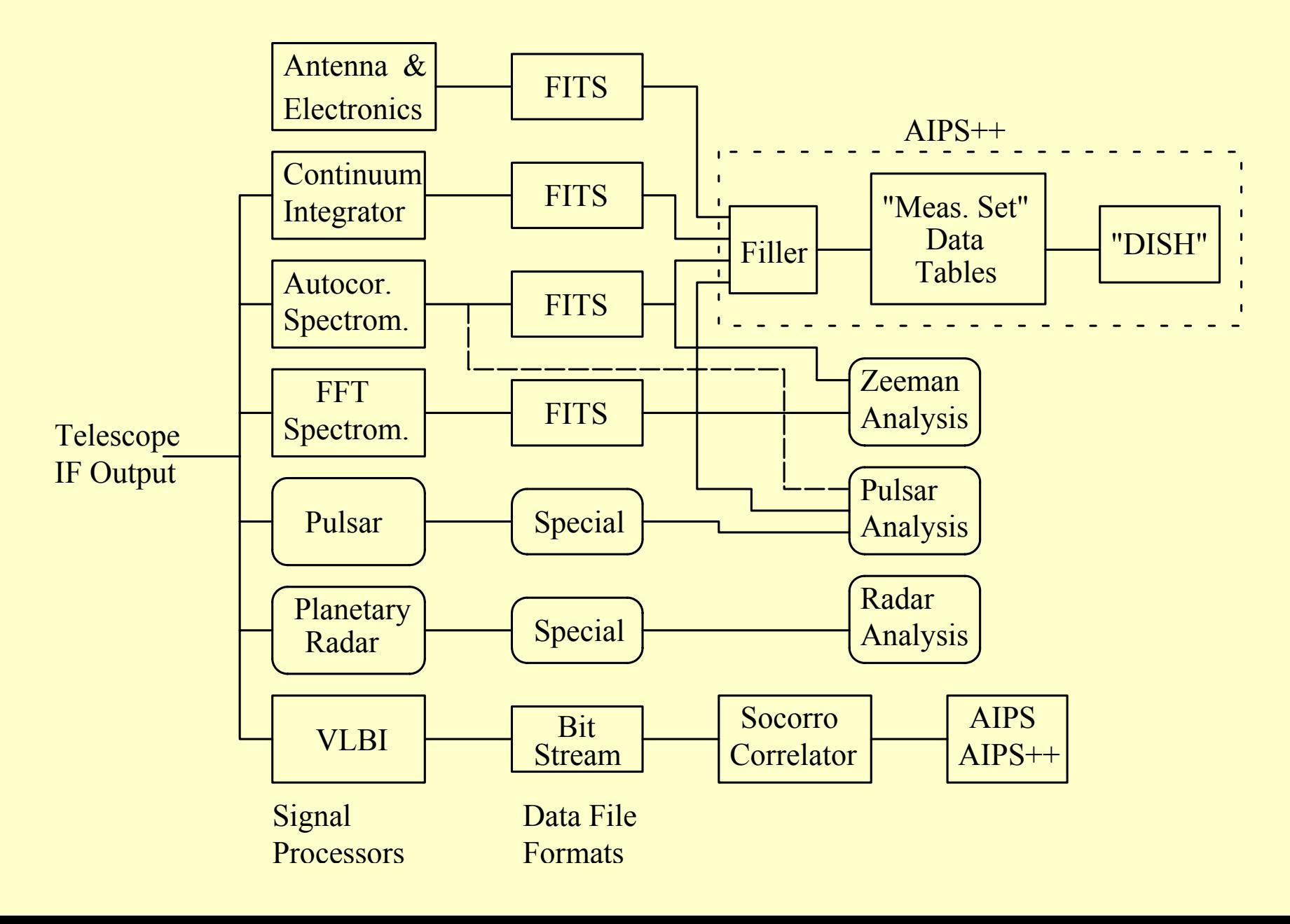

# Data Formats

- Flexible Image Transport System (FITS)
	- and the contract of the contract of Self-documenting, text and binary data
- Binary data structure
	- –Defined by data structures, like in 'C'
- Sampled byte stream
	- –Unformatted or simply formatted arrays

## FITS File Structure

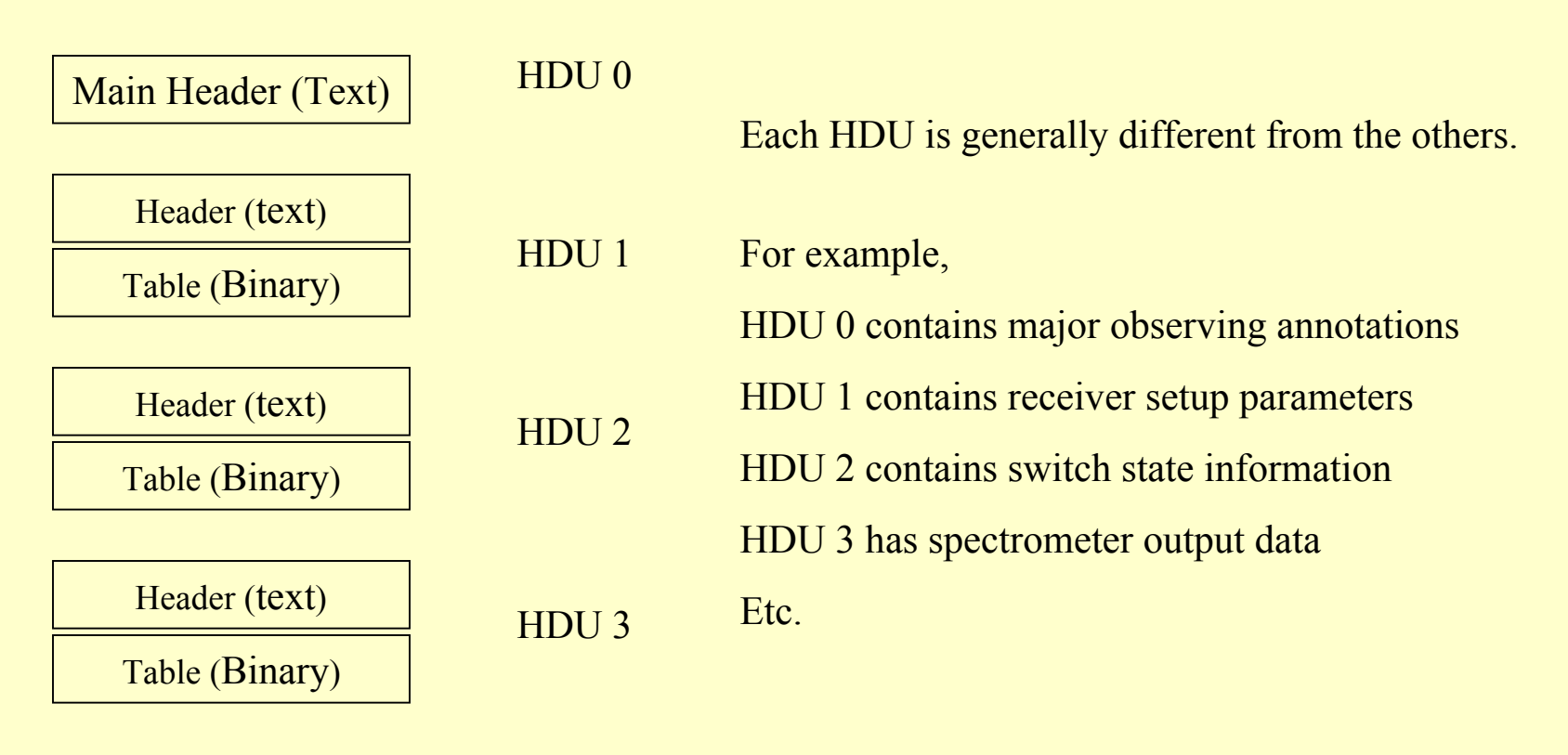

Etc.

HDU = Header Data Unit

#### HDU Header Text Example

```
SIMPIE = T / File conforms to FITS standards.
BTTPTX = 8 / 8NAXIS = 0 / No image data array present.EXTEND = T / Standard table extensions follow.
FORMATID= 'GBSDD007' / SDD_FORMAT_ID
PROJECT = 'AGBT02A 069 01' / Project Id
SCAN = 201 / Scan numberSCAND = 'test' / Scan Id
BACKEND = 'SPAB ' / Spectral processor
INSTRUME= 'SPAB ' / Spectral processor 
FITSVER = '0.1 ' / FITS definition version for this device 
DATE-OBS= '2003-06-17T09:22:34.000' / Date of Observation 
OBIECT = 'CIG659' / Source name
SPMODE = 'SSL StdSpectLine' / SPECTRAL PROCESSOR MODE 
UTDATE = 52807 / MJD of start time
UTCSTART= 3.375399999994E+04 / start time seconds 
UTCSTOP = 3.406100000000E+04 / stop time seconds
COMMENT Green Bank Telescope Project 
END
```
#### Binary Table Format Keywords in Data HDU Header

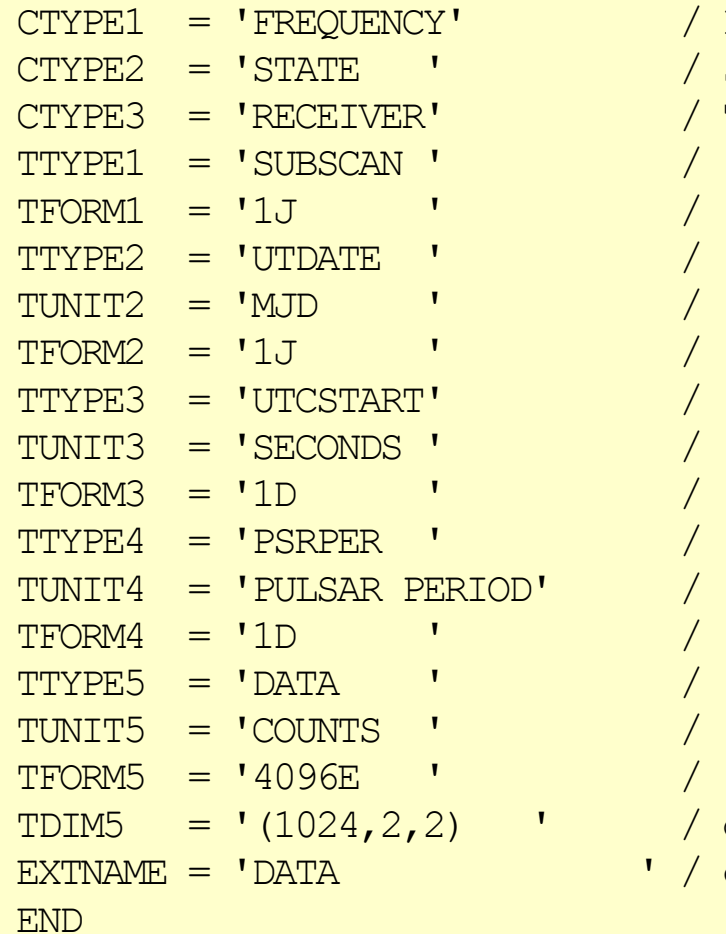

/ First data axis is Frequency / Second data axis is State / Third data axis is Receiver

/ data dimension of the field

' / extension name

## Data Collation

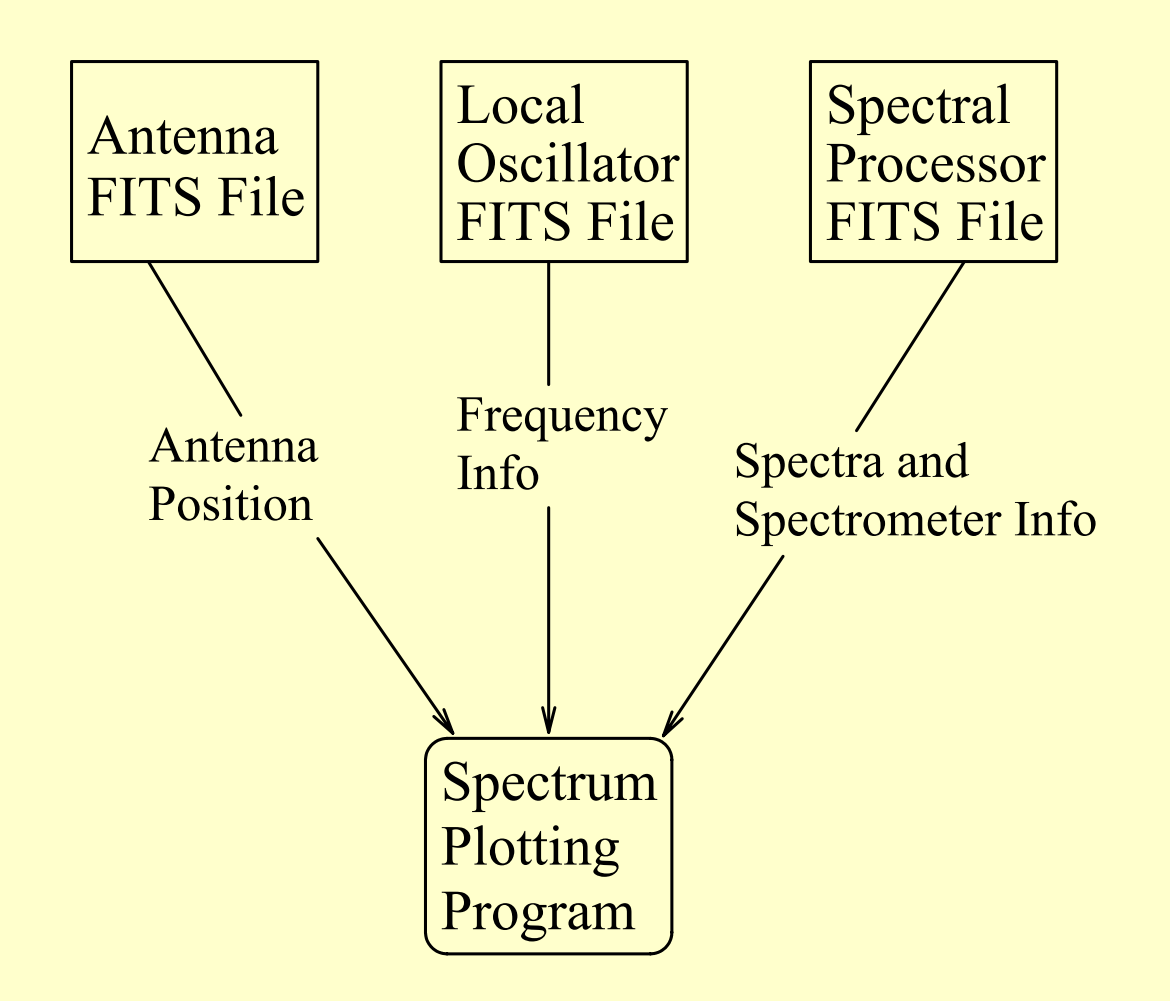

#### GBT Telescope Data Directory Structure

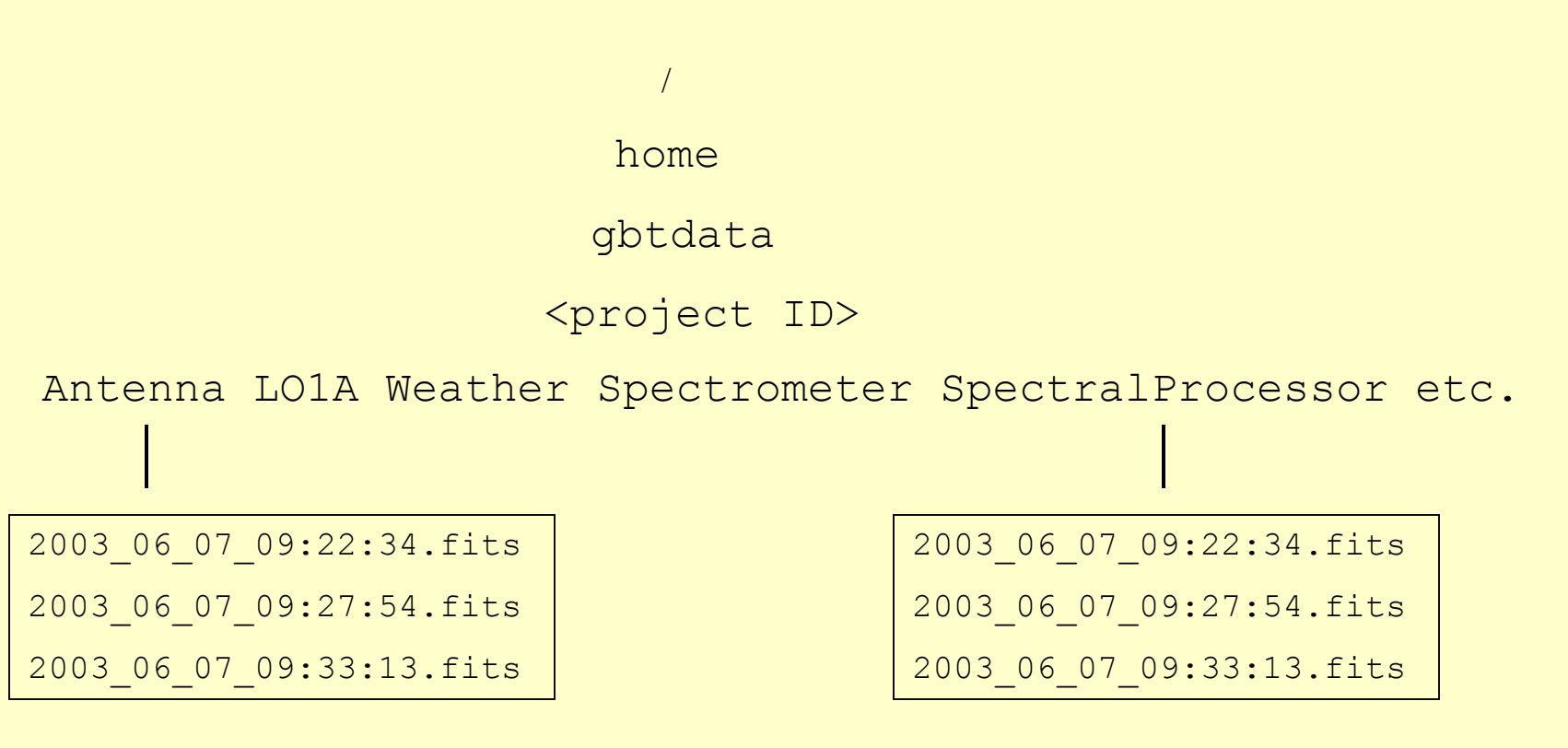

/home/gbtdata/AGBT02A\_069\_01/Antenna/2003\_06\_07\_09:22:34.fits

# FITS I/O Tools

- Python : CFITSIO library interface
	- –http://ecf.hq.eso.org/~npirzkal/
	- –http://www.gb.nrao.edu/~esessoms/igkya
- Glish : local glish client
	- –~rfisher/Applications/FitsCode/fits\_client.g
- IDL : several fitsio packages
	- –http://idlastro.gcfc.nasa.gov/fitsio.html

## Example Code

- •**startup** : Instructions for starting language interpreter in Green Bank
- •**list** scans : Lists scan numbers and source names from all FITS files under the specified project
- $\bullet$  **scan\_info** : Prints selected keywords and their values from several GBT device FITS files for a specified scan number
- **get\_fits** : Retrieves the contents of a FITS file into a data structure of the scripting language or prints the FITS file contents to the screen
- **<sup>p</sup>lot\_tsys** : Plots system temperature spectra from a spectral processor scan that contains cal-on and cal-off spectra
- **<sup>p</sup>lot\_actsys** : Plots system temperature spectra from a autocorrelation spectrometer scan that contains cal-on and cal-off spectra

~rfisher/Documents/SummerSchool/DIYanalysis/[Glish, IDL, or Python]

### GBT Standard Back-end Outputs

- $\bullet$  Digital Continuum Receiver (DCR) : square-law detector integrated samples as a function of time
- $\bullet$  Spectral Processor (FFT spectrometer) : integrated power spectra from different receiver states, e.g. cal-on, cal-off
- $\bullet$  GBT Spectrometer (autocorrelation spectrometer) : integrated autocorrelation functions from different receiver states, e.g. calon, cal-off
	- Requires quantization corrections and Fourier transform to produce power spectra (tools available)

## Binary Data Formats

- Character : 8 bits (1 byte); ASCII coded text char
- Integer : 8, 16, 32 bits; (1, 2, 4 bytes) signed or unsigned char, short, [int], long Floating point : 32, 64 bits; (4, 8 bytes) IEEE-754 Standard float, double

### Byte order

- Intel : least significant byte first (little endian)
- Sun, Motorola : most significant byte first (big endian)

## Directly Sampled IF Output Voltages

- Sample rate at twice the analog bandwidth
- Requires a lot of data storage capacity – $1$  TB  $\sim$  14 hours of 10 MHz bandwidth, 8 bits
- Nearly every signal (re)processing option then available in general purpose computers  $-$  2-GHz P4  $\sim$  1 MHz bandwidth FFT real time